## **newss.pl**  Statystyki w panelu zarządzania serwerem, a efektywne wykorzystanie usługi

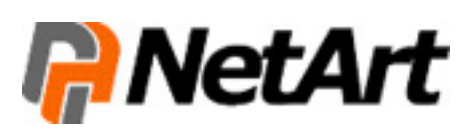

Firmowy serwer to usługa, od której zależy stabilność i bezawaryjność funkcjonowania serwisu WWW. Dlatego przed kupnem hostingu należy sprawdzić, czy dołączone do niego oprogramowanie, umożliwia intuicyjne i bezpieczne zarządzanie usługą. To bardzo ważne w przypadku, gdy klient często dokonuje aktualizacji danych zawartych na serwerze.

Niektórzy usługodawcy na potrzeby swoich klientów tworzą autorskie programy, służące do obsługi serwera (np. Active.admin w nazwa.pl). Ich niezaprzeczalną zaletą jest dopasowanie do danej usługi, dzięki czemu odpowiadają na potrzeby klientów z niej korzystających. Wszystkie dostępne opcje powinny być podzielone na odpowiednie kategorie, zaczynając od możliwości dodania domeny, obsługi poczty, kont FTP, baz danych, konfiguracji serwera i kończąc na dostępie do jego statystyk.

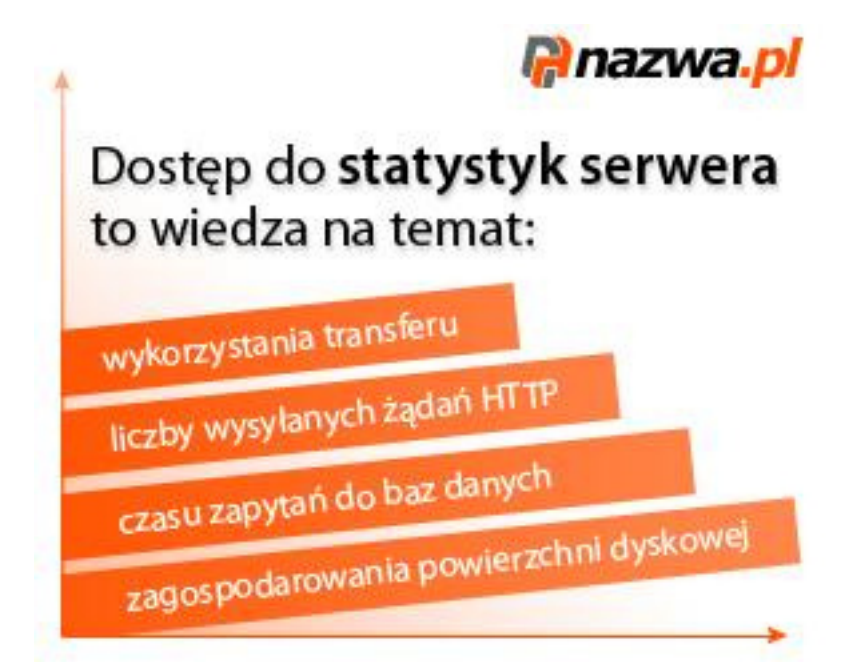

Szybki i łatwy dostęp do kont e-mail, możliwość ich tworzenia, a także dodawania aliasów to cechy, którymi powinno charakteryzować się takie oprogramowanie. Warto również zwrócić uwagę na to czy, istnieje sposobność ustawienia powiadomienia SMS o nowych wiadomościach, bądź przekierowania poczty na inne adresy e-mail. Nie mniej istotny jest aspekt dotyczący dowolnej konfiguracji serwera. Autorskie oprogramowanie powinno pozwolić na swobodne przekierowanie domeny na serwer, podzielenie jego powierzchni wobec wymagań użytkownika, czyli przeznaczenie odpowiedniej jego części na stronę WWW, konto e-mail, czy bazy danych. Najlepiej, aby można było to zrobić za pomocą "suwaków", bądź poprzez wpisanie danej wartości liczbowej.

Z punktu widzenia użytkownika, najważniejszym aspektem oprogramowania serwera powinna być możliwość wglądu do jego statystyk. Dlatego wybierając hostingodawcę warto upewnić się (np. podczas okresu testowego), czy oprogramowanie dołączone do serwera zawiera taką opcję. Wiele firm nie podaje kluczowych wartości serwera, przez co często usługobiorcy nie zdają sobie sprawy z tego, w jakim stopniu wykorzystali parametry hostingu. Wiązać się to może z wcześniejszym, niespodziewanym wyczerpaniem limitów usługi, a to oznacza zablokowanie np. firmowej strony WWW. Zazwyczaj Abonent może użytkować serwera przez rok bądź do momentu wykorzystania jednego z jego parametrów. Tak więc, zakładka statystyki powinna przedstawiać aktualny stan transferu, powierzchni dyskowej

serwera oraz pozostały czas do końca okresu rozliczeniowego. Bardzo istotny elementem jest również statystyka dotycząca obciążenia serwera. Warto by przedstawiała ona liczbę żądań HTTP. Podczas ładowania strony przeglądarka pobiera wszystkie zewnętrzne elementy potrzebne do wyświetlenia strony (skrypty, css, obrazki, itp). Każdy taki element jest oddzielnym żądaniem HTTP, których jednoczesna ilość jest ograniczona. Jeżeli parametr ten przekracza dany limit oznacza to zablokowanie serwera. Usługodawcy także ograniczają maksymalny czas procesora serwera użyty przez skrypty strony WWW. Jeżeli są one źle napisane, czas ten może się wydłużać przez co, hostingodawca ma prawo do zakończenia współpracy. Użytkownik powinien również śledzić liczbę połączeń, czy czas zapytań do baz danych przechowywanych na serwerze. Ich nadmierne wykorzystanie może mieć takie same skutki jak w przypadku skryptów, bądź żądań HTTP. Wymienione powyżej parametry bezpieczeństwa służą do zabezpieczenia poprawnego działania usług klientów współdzielących zasoby sprzętowe przed nadmiernym obciążeniem serwera przez pojedynczego Klienta.

Statystyki powinny być przejrzyście przedstawione – w formie graficznej i liczbowej. Istotnym aspektem także jest możliwość wyboru wersji językowej oprogramowania do zarządzania serwerem. Czyni to taką usługę bardziej uniwersalną, dostępną dla większego grona użytkowników.

Najlepszym sposobem na sprawdzenie funkcjonalności oprogramowania, jest przeprowadzenie kilku testowych akcji (np. założenie bazy danych, przekierowanie domeny na serwer, założenie konta e-mail). Wybór serwera, do którego dołączone jest autorskie oprogramowanie to bardzo korzystne rozwiązanie dla jego użytkowników. Dlatego warto wybrać hostingodawcę, który w ramach serwera oferuje swoim klientom programy specjalnie dopasowane do swoich usług.

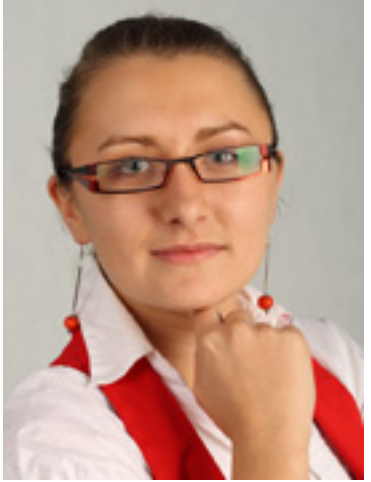

Autor: **Beata Mosór** - Kierownik Sekcji Public Relations w NetArt (www.nazwa.pl ). Zajmuje się koordynacją prac PRowych, budowaniem wizerunku w mediach oraz szeroko pojętą promocją.